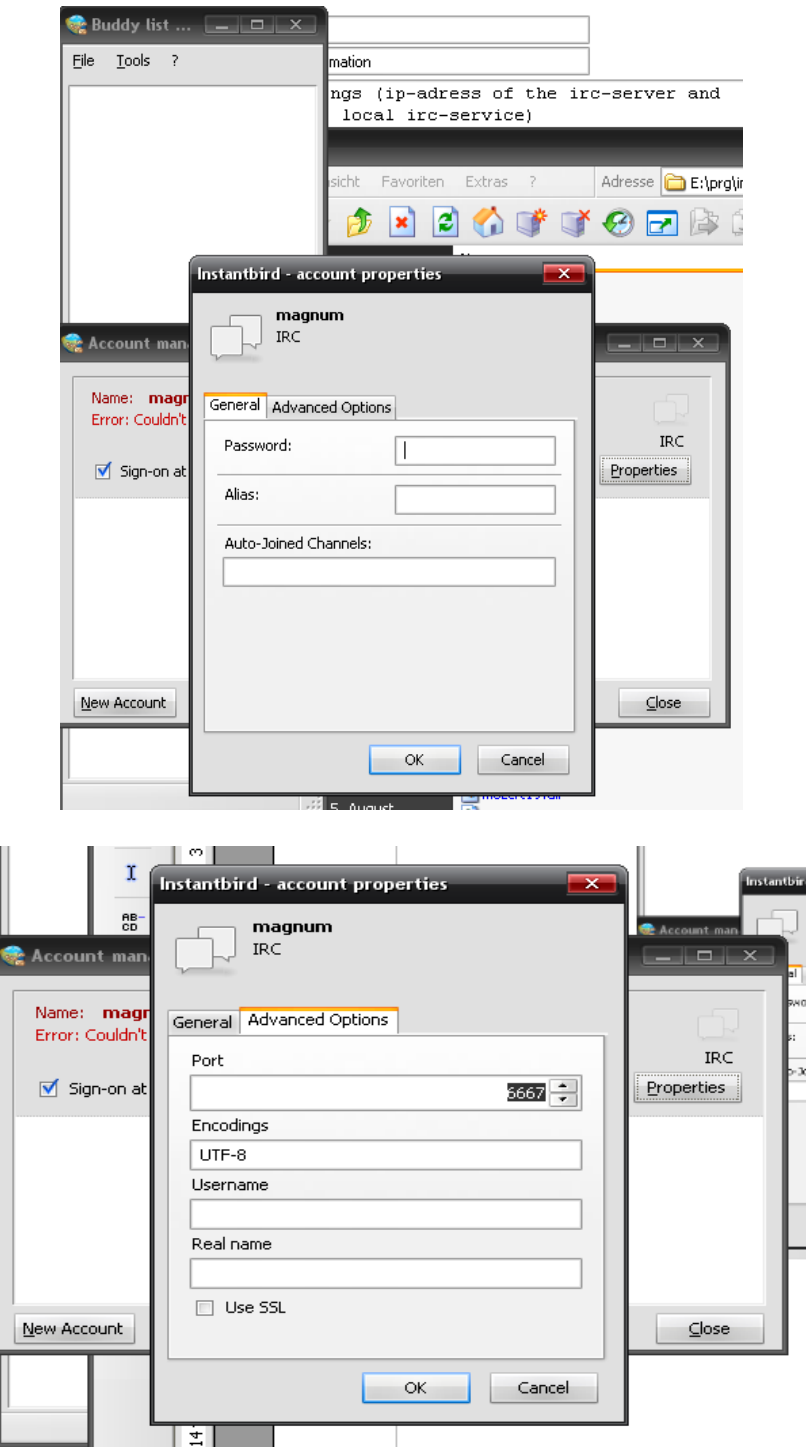

There is no possibility to setup the connection-settings for a irc-server (for example: hostname or ip-adress and password)